## **Лабораторна робота 2** ДОСЛІДЖЕННЯ ЗОВНІШНЬОГО ФОТОЕФЕКТУ

**Мета роботи**: визначити величину сталої Планка. **Приладдя**: віртуальний стенд LabVIEW.

## **Теоретичні відомості**

Фотоефект – явище вивільнення електронів речовини під впливом електромагнітного випромінювання. Розрізняють зовнішній і внутрішній фотоефекти. Зовнішній фотоефект – випускання електронів поверхнею металу під впливом електромагнітного випромінювання. Вільні електрони, що з'являються біля поверхні металу в наслідок зовнішнього фотоефекту, називаються фотоелектронами. Електричний струм, обумовлений фотоелектронами, називається фотострумом.

Рівняння Ейнштейна для фотоефекта:

$$
h\nu = A + E_k,\tag{2.1}
$$

де ℎ = 6,63 ⋅ 10−34 Дж ∙ с – стала Планка, <sup>ν</sup> – частота світла, *A* – робота виходу електрона з металу, *Ek* – максимальна кінетична енергія фотоелектрона. Остання визначає затримуючу напругу *Uз*, яку потрібно прикласти між анодом і катодом для припинення фотоструму:

$$
E_k = e U_3,\tag{2.2}
$$

де  $e = 1.6 \cdot 10^{-19}$  Кл – заряд електрона. Підставляючи (2.2) в (2.1), отримаємо

$$
hv = A + eU_3. \tag{2.3}
$$

3 (2.3) виразимо затримуючу напругу  $U_3$  через частоту  $V$ .

$$
U_3 = \frac{h\nu - A}{e} = \frac{h}{e}\nu - \frac{A}{e}.
$$
 (2.4)

Функція (2.4) має вид  $y = kx + b$ , її графік – пряма лінія. Можна записати  $k = h/e$ . З іншого боку  $k = \text{tg } \alpha$ , де  $\alpha$  – кут нахилу прямої. Отже tg  $\alpha = h/e$ . Таким чином

$$
h = etg \alpha. \tag{2.5}
$$

## **Хід виконання роботи**

1. Запустіть на персональному комп'ютері під управлінням операційної системи Windows програмний додаток (віртуальний стенд) «ЛР Фотоефект.exe» (див. рисунок 2.1). Натисніть кнопку  $\mathbb{R}$ . Перед першим запуском знадобиться встановити LabVIEW Runtime Engine (файл «ni-labview-2019-runtimeengine 19.0 online repack2.exe»).

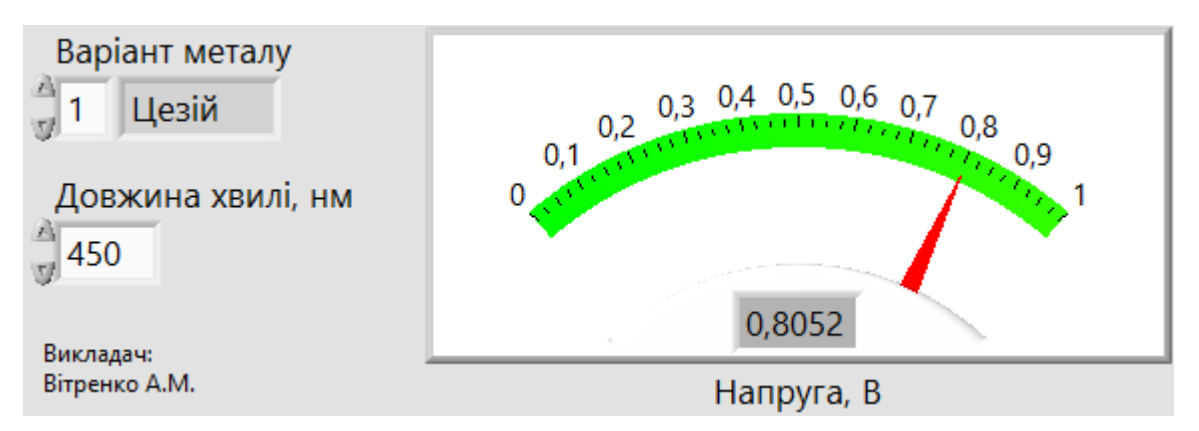

Рисунок 2.1 – Віртуальний стенд LabVIEW «ЛР Ф ЛР Фотоефект.exe»

2. Оберіть згідно вашого варіанта метал (див. таблицю у додатку).

3. Для трьох значень довжини хвилі світла  $\lambda_1$ ,  $\lambda_2$ ,  $\lambda_3$  згідно вашого варіанта (див. таблицю у додатку) знайдіть відповідні три значення затримуючої напруги *Uз*1, *Uз*<sup>2</sup>, *Uз*3. Заповніть таблицю 2.1.

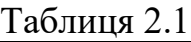

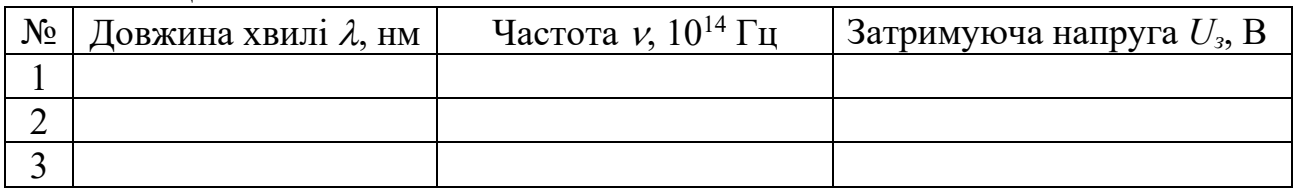

4. Обчисліть частоту світла за формулою

$$
\nu=\frac{c}{\lambda'}
$$

де  $c = 3 \cdot 10^8 \frac{M}{c}$  – швидкість світла у вакуумі. Заповніть таблицю 2.1.

5. За даними таблиці 2.1 розрахуйте два тангенси кута нахилу:

tg 
$$
\alpha_1 = \frac{U_{32} - U_{31}}{\nu_2 - \nu_1}
$$
; tg  $\alpha_2 = \frac{U_{33} - U_{32}}{\nu_3 - \nu_2}$ .

Заповніть таблицю 2.2.

Таблиня 2.2

| $N_2$ | tg $\alpha$ | Стала Планка $h$ , 10 <sup>-34</sup> Дж $\cdot$ с | $\Delta h$ , 10 <sup>-34</sup> Дж $\cdot$ с |
|-------|-------------|---------------------------------------------------|---------------------------------------------|
|       |             |                                                   |                                             |
|       |             |                                                   |                                             |
|       | Середнє     |                                                   |                                             |

6. За формулою (2.5) знайдіть два значення *h*1, *h*<sup>2</sup> сталої Планка. Заповніть таблицю 2.2.

7. Знайдіть середнє значення сталої Планка за формулою

$$
\langle h \rangle = \frac{1}{2} (h_1 + h_2).
$$

Запишіть його в таблицю 2.2.

8. Обчисліть абсолютні похибки для *hi* (*i* приймає значення 1, 2) за формулою

$$
\Delta h_i = |h_i - \langle h \rangle|.
$$

Запишіть їх в таблицю 2.2.

9. Розрахуйте похибку обчислення сталої Планка як середнє арифметичне абсолютних похибок:

$$
\langle \Delta h \rangle = \frac{1}{2} (\Delta h_1 + \Delta h_2).
$$

Запишіть її в таблицю 2.2.

6. Запишіть висновок, подавши результати розрахунків сталої Планка у вигляді  $h = \langle h \rangle \pm \langle \Delta h \rangle$ . Порівняйте з теоретичним значенням.

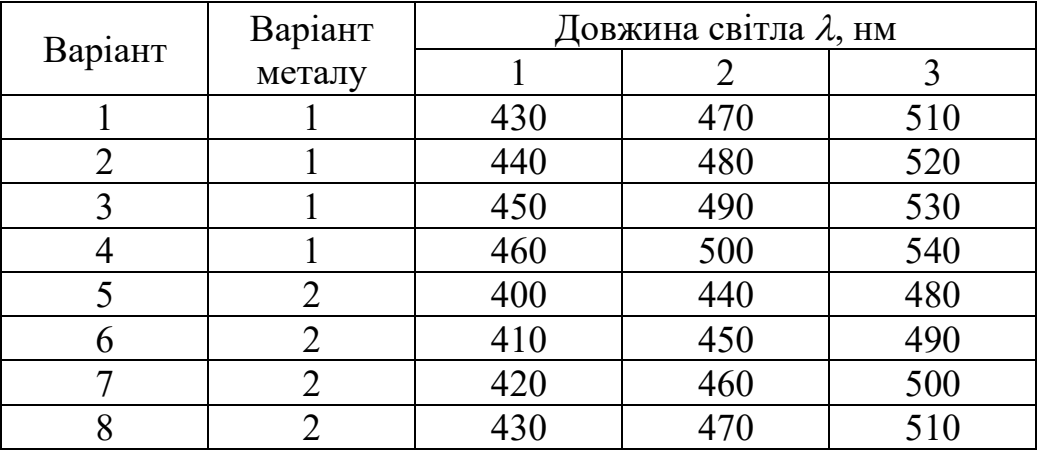

## **Додаток**

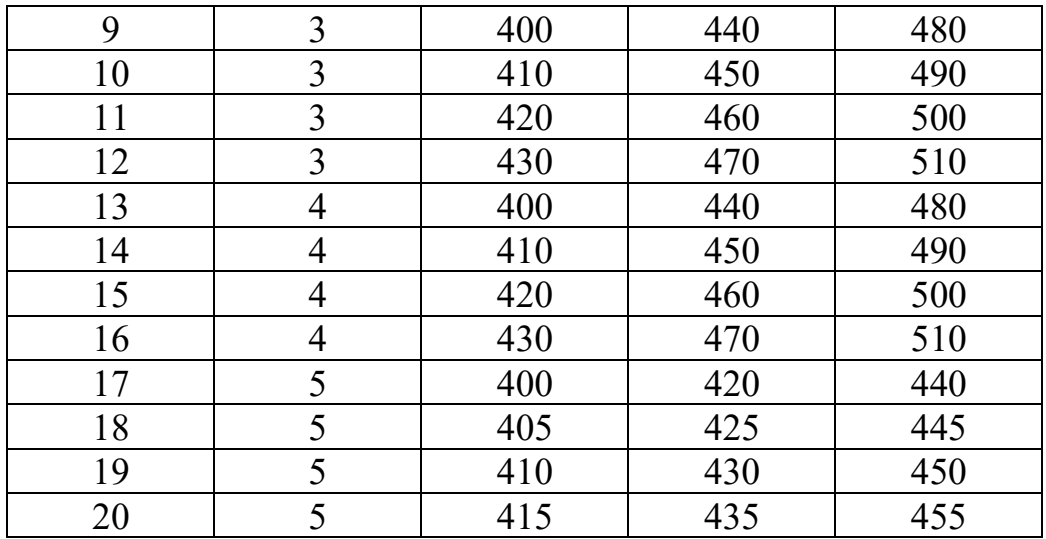